# Get connected and start sharing today!

Now it's even easier to share your glucose data with your doctor

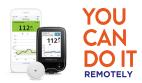

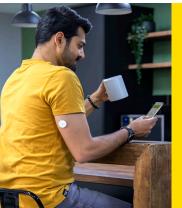

#### **CONNECT TO A PRACTICE**

using the FreeStyle LibreLink app<sup>1</sup>

Connect to a Practice is a FreeStyle LibreLink feature that lets you easily share your glucose data with your doctor's practice through LibreView<sup>2</sup>

FreeStyle LibreLink

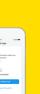

### Discover glucose patterns and trends

Your glucose data is automatically uploaded to LibreView, a cloud-based system access reports, on demand

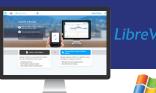

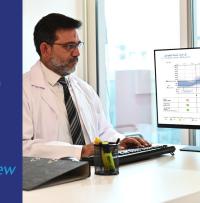

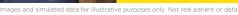

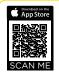

Scan the QR code with your iPhone camera or tap your Android device to download the FreeStyle LibreLink app<sup>1</sup>

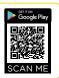

## How to connect to your Doctor's clinic remotely

In the FreeStyle LibreLink app<sup>1</sup>, follow the steps below, and enter your doctor's LibreView<sup>2</sup> Practice ID.

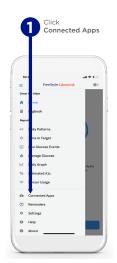

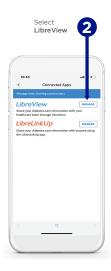

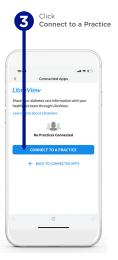

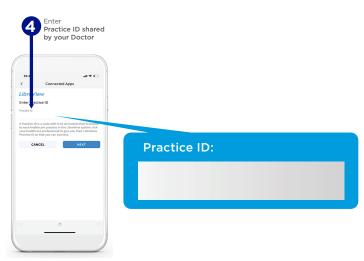

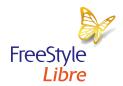

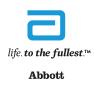

1- The FreeStyle LibreLink app is only compatible with certain mobile devices and operating systems. Please check the website for more information about device compatibility before using the app. Use of the FreeStyle LibreLink app requires registration with LibreView, a service provided by Abbott and Newyu, Inc.

2- The LibreView website is only compatible with certain operating systems and browsers. Please check www.LibreView.com for additional information. The user must be connected to data services for glucose data to automatically upload to LibreView.

©2021 Abbott. FreeStyle, Libre, and related brand marks are marks of Abbott.